### **Informatyka klasa VIII**

### **Kryteria oceny – wymagania na poszczególne oceny szkolne**

### **1.1. Algorytmika i programowanie**

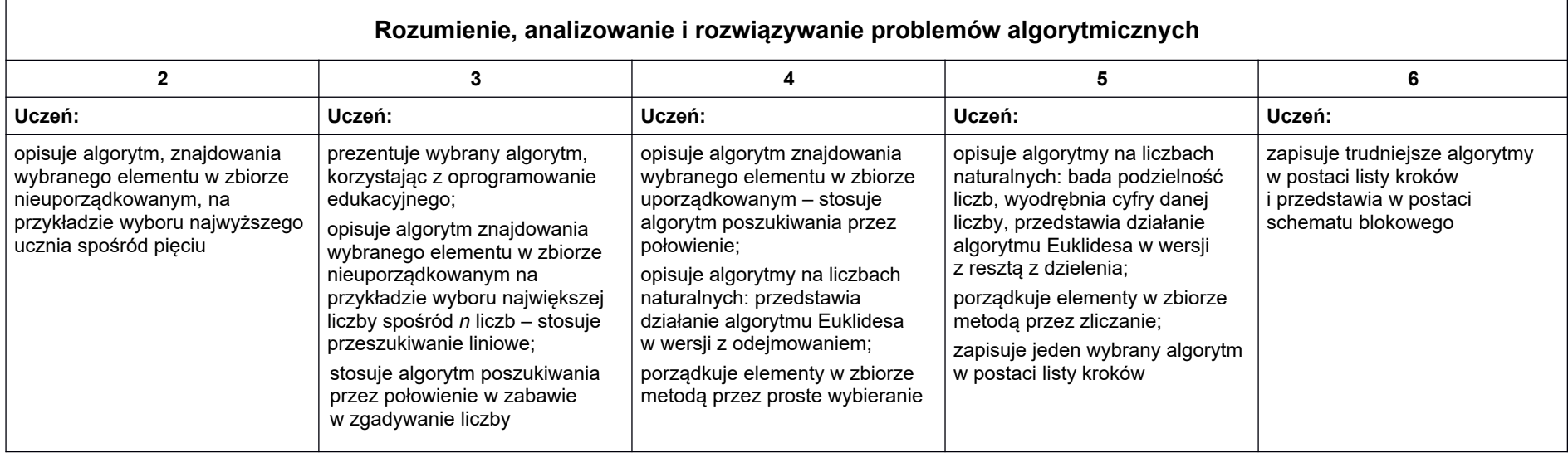

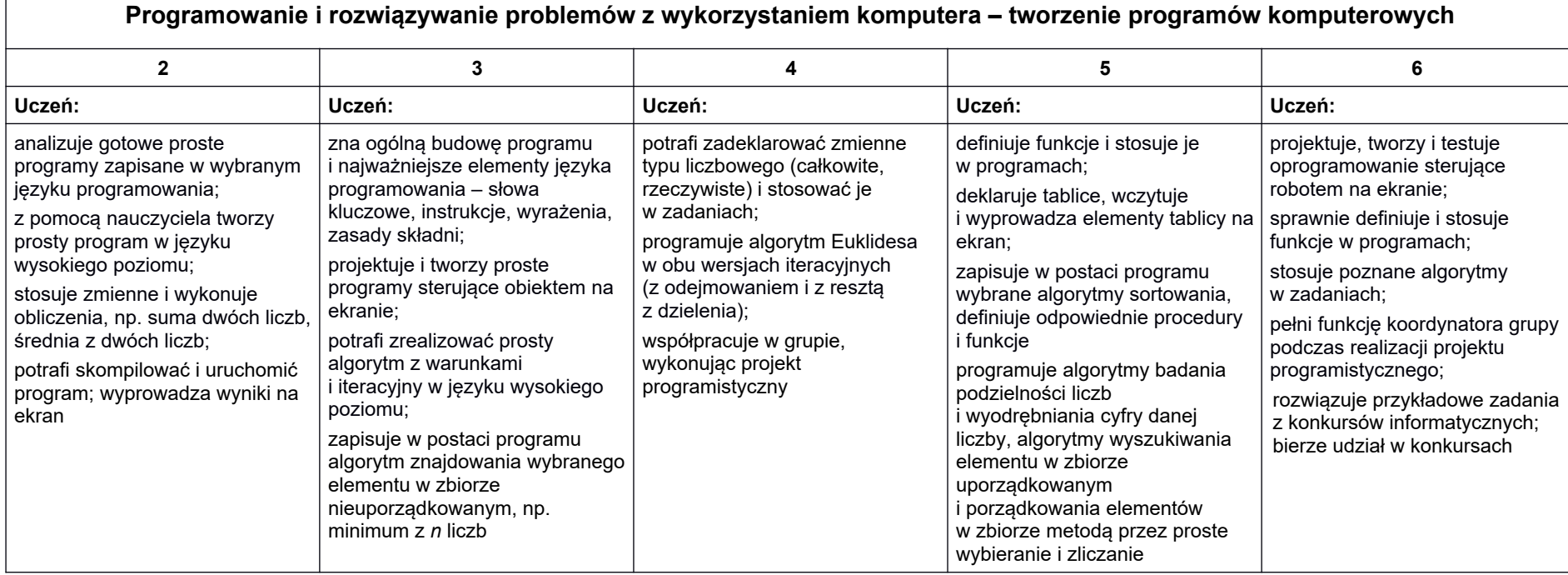

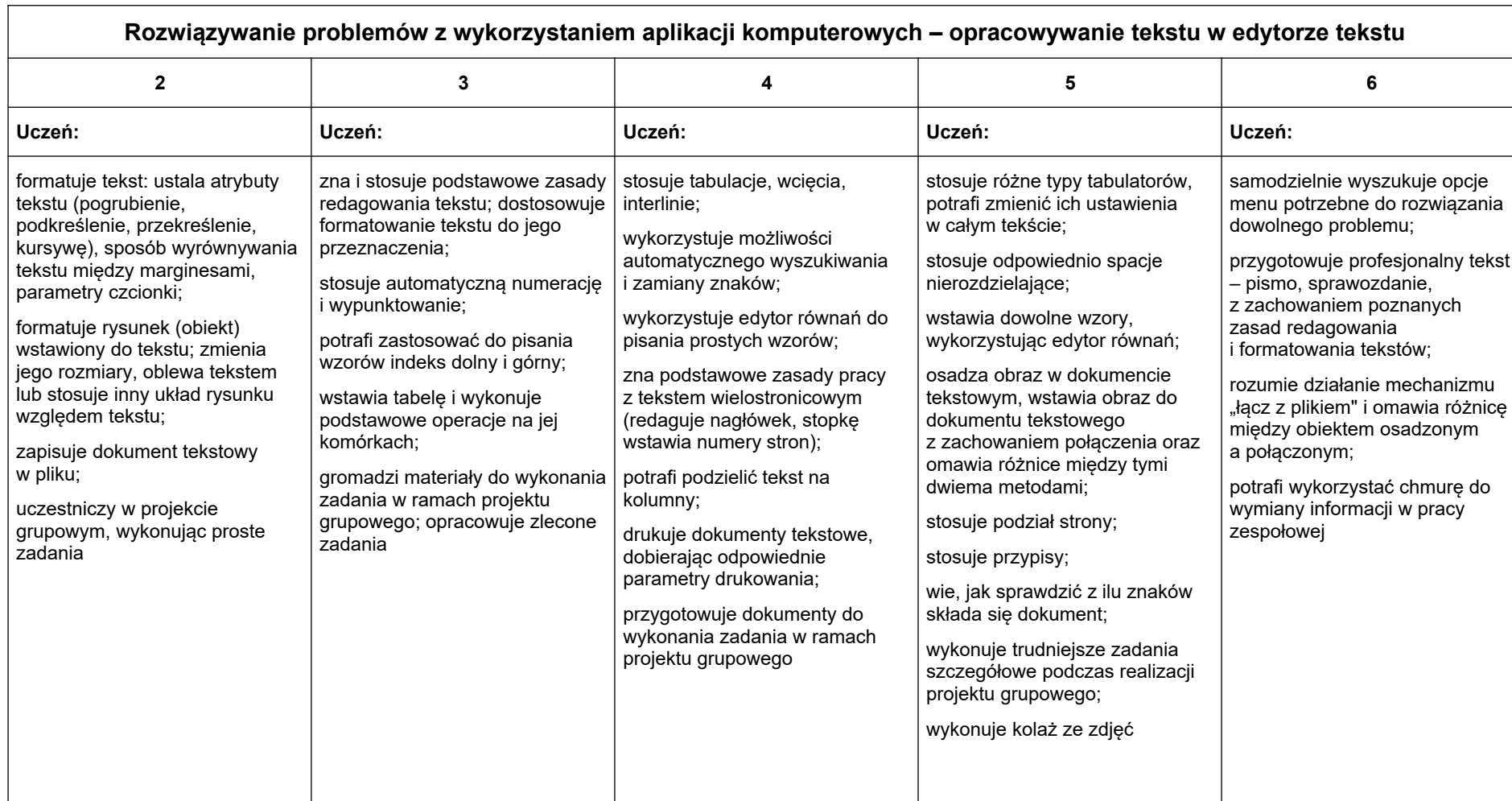

# **1.2. Praca z dokumentem tekstowym**

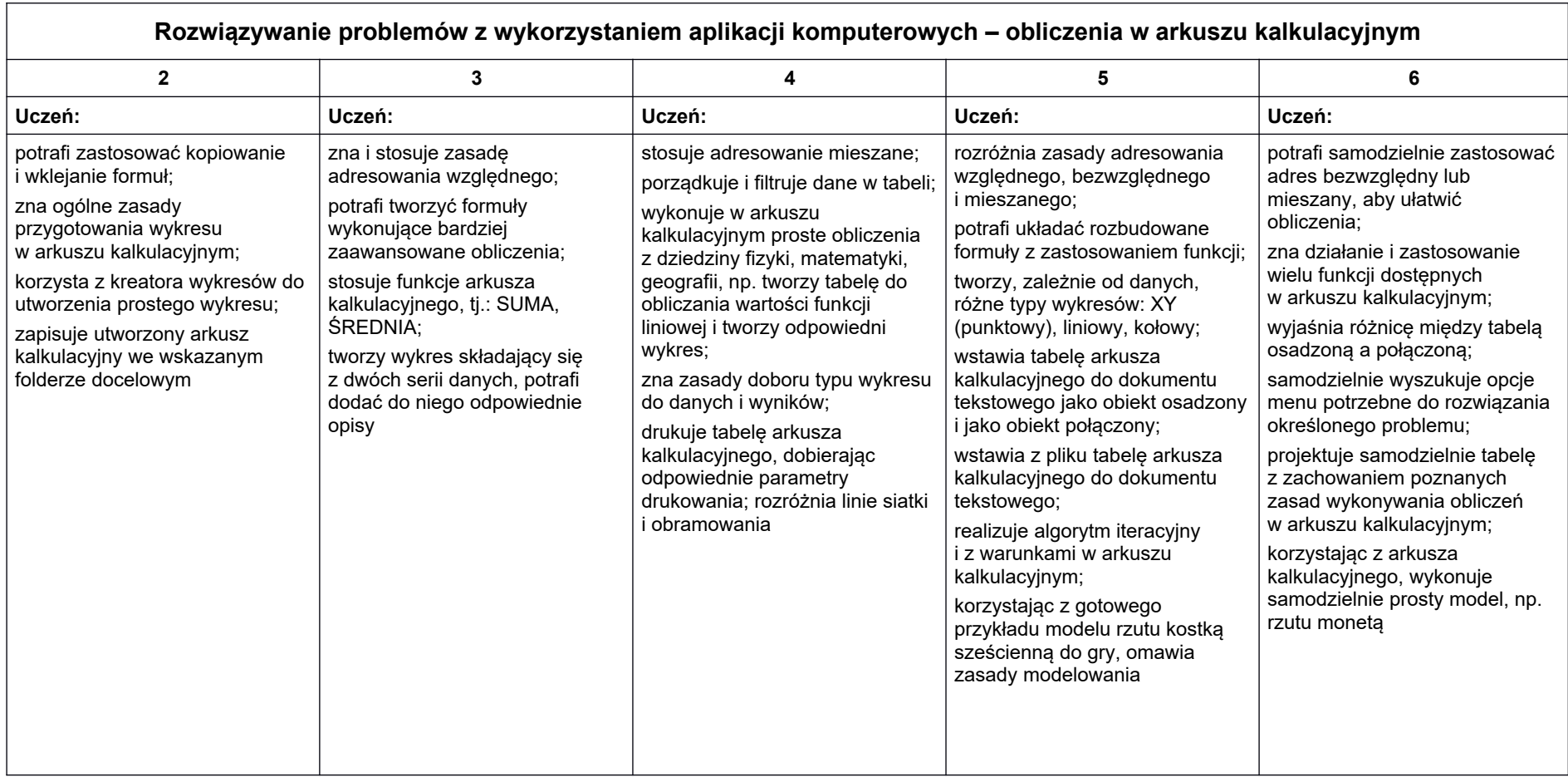

# **1.3. Obliczenia w arkuszu kalkulacyjnym**

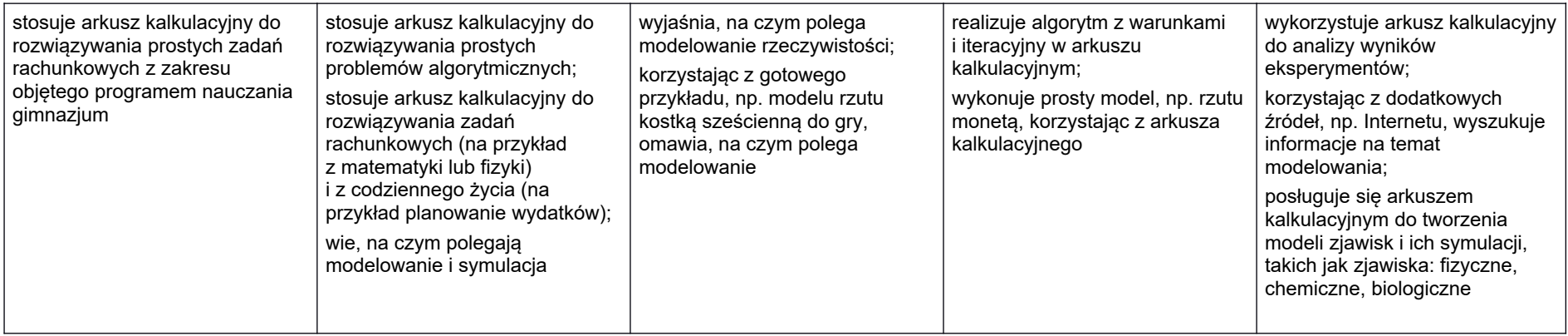

# **1.4. Internet**

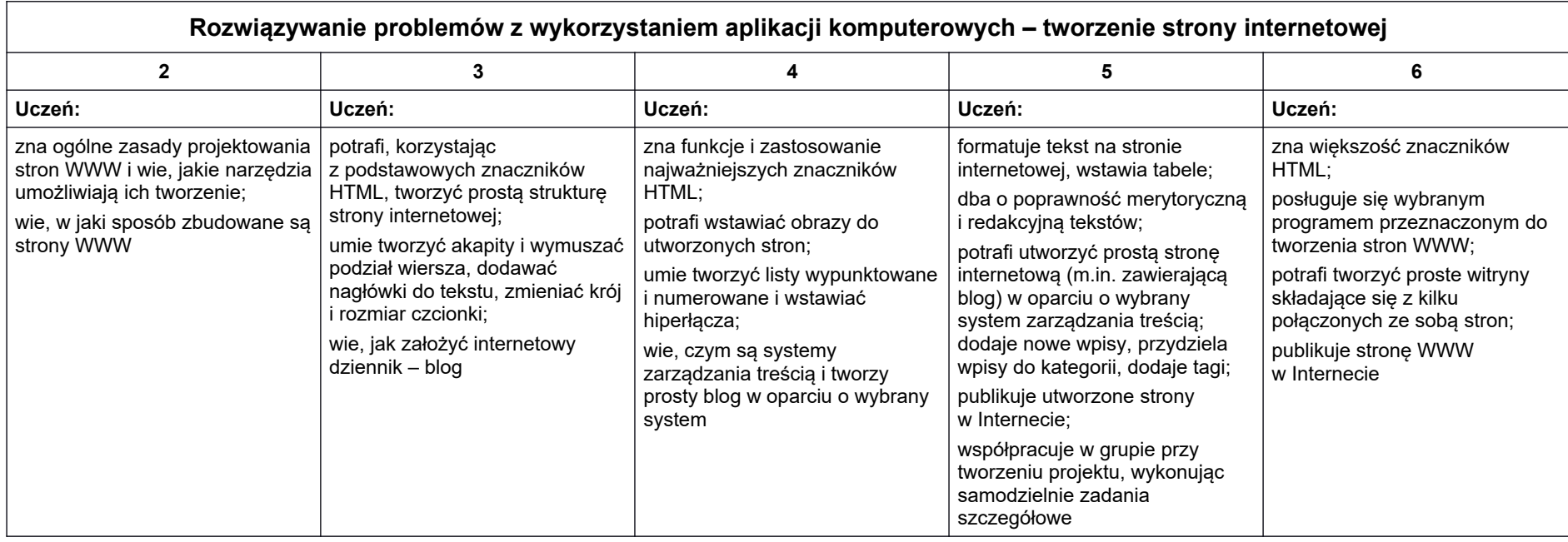

# **1.5. Multimedia**

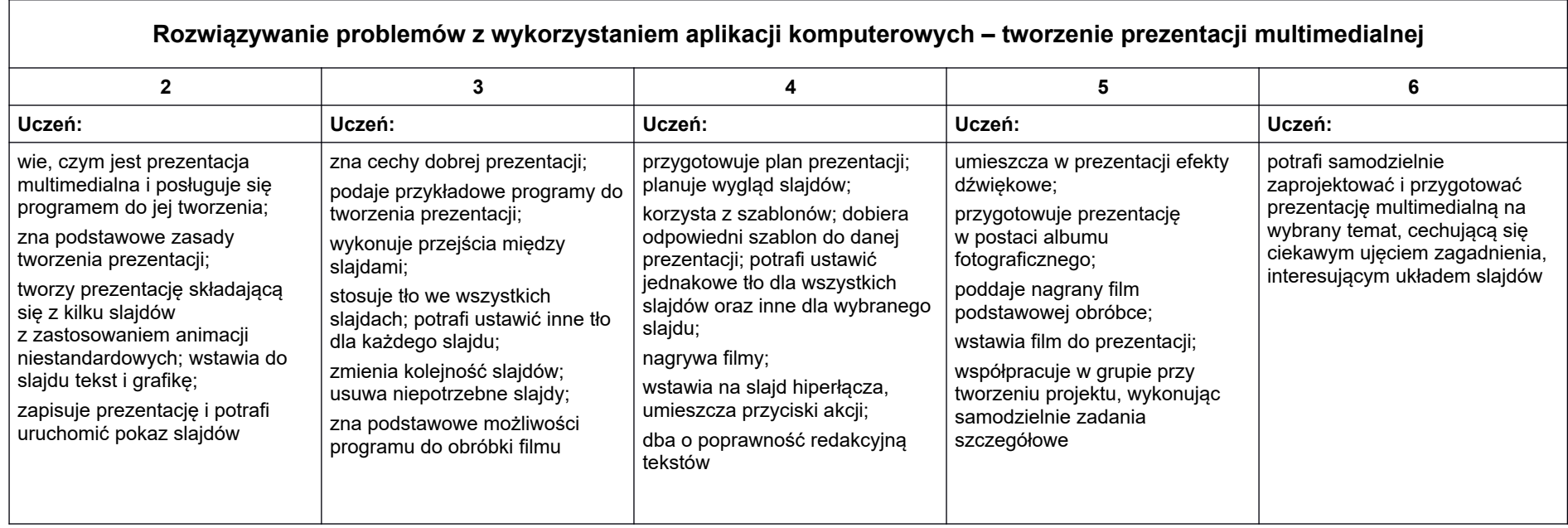